**An Interesting Investigation towards Understanding of [ OpenJIT Compiler Framework + ImageJ - Java Imaging Software ] Interaction with JikesRVM [ RVM- Research Virtual Machine ] in the Context of [Byte Code Engineering Library(BCEL) + IoT + High Performance Computing (HPC)] related Java based Heterogeneous Image Processing Environments – A Simple Suggestion & Technical Notes.**

*[ "OpenJIT is by no means a toy or partially functional prototype" ]* *[ Bytecode Engineering & its related issues are often ignored by many - Bytecode is one of the most important features of java that aids in cross-platform execution ]*

#### **Nirmal Tej Kumar**

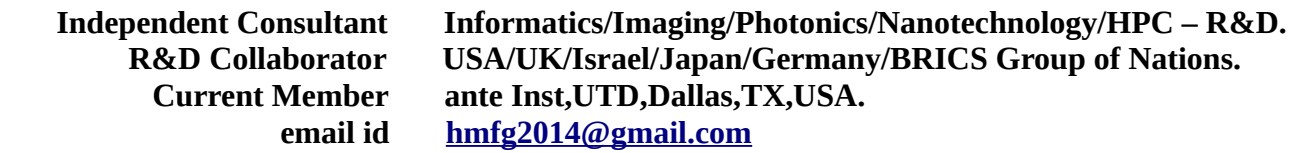

### **[I] Inspiration & Introduction :**

*" OpenJIT* is an open-ended, reflective JIT compiler framework for Java being researched and developed in a joint project by Tokyo Inst. Tech. and Fujitsu Ltd. "

**[ Source :** *https://dl.acm.org/citation.cfm?id=713479* ]

**" An open platform for scientific image analysis. ...** *ImageJ* **is an open source image processing program designed for scientific multidimensional images.** *ImageJ* **is highly extensible, with thousands of plugins and scripts for performing a wide variety of tasks, and a large user community. "**

**[ Source :** *https://imagej.net/Welcome ]* 

*https://www.knime.com/community/imagej https://bmcbioinformatics.biomedcentral.com/articles/10.1186/s12859-017-1934-z https://www.nature.com › nature methods › historical commentary*

*https://www.future-science.com/doi/full/10.2144/000114351*

http://citeseerx.ist.psu.edu/viewdoc/summary?doi=10.1.1.41.7279Manipulating Java Class Files with BCEL - Part One : Hello World! - http://www.geekyarticles.com/2011/08/manipulating-java-class-files-with-bcel.html https://www.geeksforgeeks.org/just-in-time-compiler/ - Nice Explanation.

### **[II] OpenJIT-ImageJ-JikesRVM [ RVM - Research Virtual Machine ] Informatics Framework :**

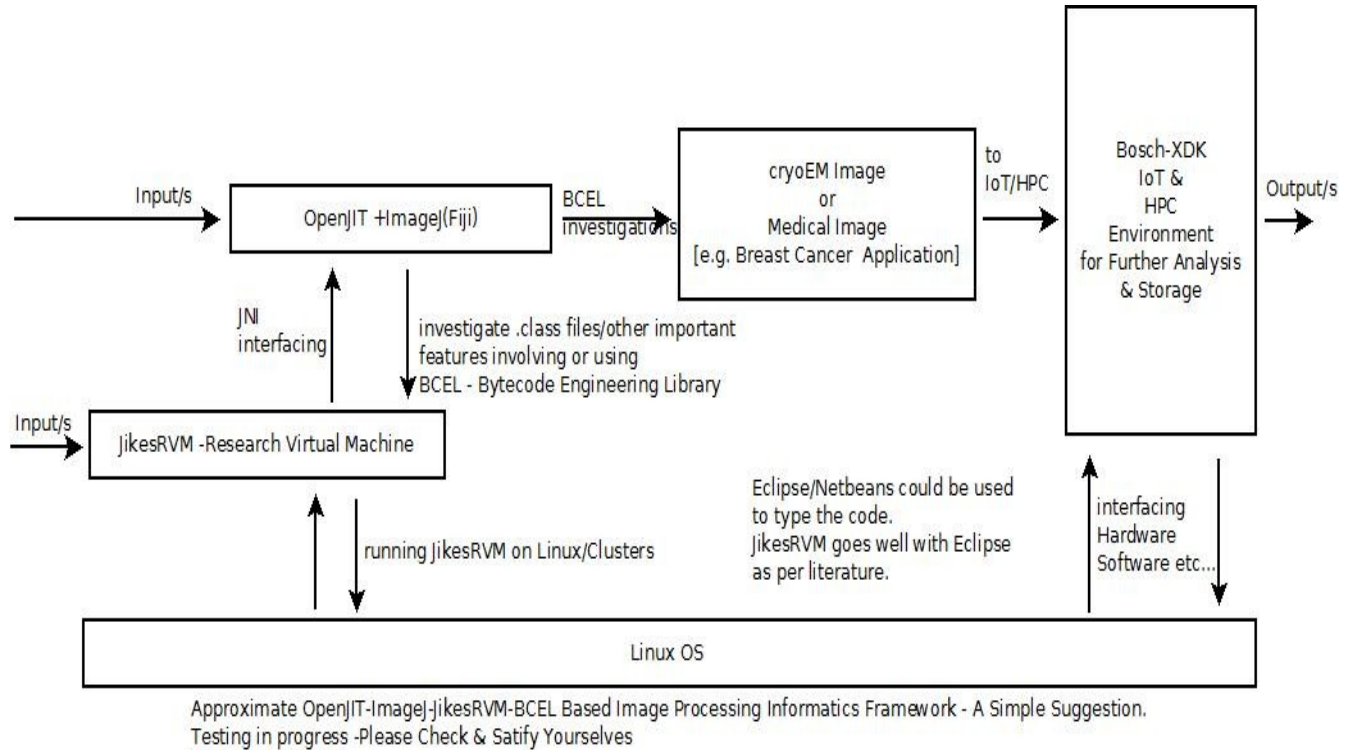

Thanks - Dr.Nirmal

[Not endorsing any commercial products used in our R&D project - there could be alternative approaches ]

**Figure I – Our Total Overview of R&D presented. Approximate Suggestion for 'Non–commercial' R&D Only. Actual Implementation will vary to large extent. Java suits IoT/HPC interfacing very well hence this simple & humble presentation. [Please Note : We have used ImageJ, Fiji could be used as well ]**

#### **Some direct useful links for readers :**

- [a] https://www.semanticscholar.org/author/Nirmal-Tej-Kumar/12354503/suggest
- [b] http://vixra.org/author/nirmal\_tej\_kumar
- [c] http://vixra.org/author/nirmal
- [d] http://vixra.org/author/n\_t\_kumar
- [e] http://vixra.org/author/d\_n\_t\_kumar [ Good information on Image Processing being used by researchers internationally ]
- **{ Written in free style to inspire & encourage others in these related domains. Testing in Progress. Thanks for understanding – Dr.Nirmal. }**

# **[III] Related R&D Information on Software Used :**

[a] Information on OpenJIT can be found on http://www.openjit.org/.

[b] *https://pdfs.semanticscholar.org/8d39/c85e6c97891c143ae6e3fcc9b905e9b4c240.pdf* [c] https://www.usenix.org/conference/jvm-01/openjit-2-design-and-implementation-applicationframework-jit-compilers

[d] *https://www.jikesrvm.org/*

[e] *https://commons.apache.org/bcel/*

*[f] https://github.com/apache/commons-bcel*

[g] *https://www.ibm.com › Learn › Java development*

[h] *https://dzone.com/articles/byte-code-engineering-1*

[i] *https://www.archlinux.org/packages/extra/any/java-bcel*

[j] *www.java2s.com › Jar File Download › bcel*

[k] http://dmakarov.github.io/work/guide/

[l] https://www.researchgate.net/publication/

3821514\_cJVM\_A\_single\_system\_image\_of\_a\_JVM\_on\_a\_cluster { DOI: 10.1109/ICPP.1999.797382 · Source: IEEE Xplore }

[m] https://openjdk.java.net/groups/compiler/

[n] *https://imagej.nih.gov/ij/download.html && https://imagej.nih.gov/ij/*

[o] http://openimaj.org/ && https://fiji.sc/

[p] https://commons.apache.org/components.html

[q] **"Just in time compiler in Java -** The **JIT compiler**. The **Just-In-Time** (**JIT**) **compiler** is a component of the runtime environment that improves the performance of **Java**™ applications by **compiling** bytecodes to native machine code at run **time**. ... When a method has been compiled, the JVM calls the compiled code of that method directly instead of interpreting it." https://www.ibm.com/support/knowledgecenter/en/SSB23S\_1.1.0.2019/com.ibm.java.vm.80.doc/docs/ jit\_overview.html

# **[IV] Acknowledgment/s :**

"Special Thanks" to all who made this happen in my LIFE. Non-Profit Academic R&D Only.  **Please read instructions completely before using OpenJIT/JikesRVM Software/BCEL.**

# **[V] Reference/s :**

- [1] *matsu-www.is.titech.ac.jp/sites/default/files/.../CTT100451809.pdf*
- [2] *www.dotnet-guide.com/jit2.html*
- [3] *https://dblp.uni-trier.de/pers/hd/m/Maruyama:Fuyuhiko*
- [4] *https://marcusdenker.de/old/OpenJit.html*
- [5] https://dblp.org/pers/hd/s/Shimura:Kouya

## **THE END.**